# Lección 14: Programación concurrente mediante paso asíncrono de mensajes

- Operaciones sobre un canal
- Semántica formal
- Ejemplo de proceso filtro:
	- proceso "mezclar"
- El esquema cliente-servidor:
	- ejemplo: servidor de recursos compartidos
	- ejemplo: servidor de ficheros
- Un ejemplo "entre compañeros":
	- extraer la estructura de una red
- Ejercicios

Programación Concurrente **1** J. Ezpeleta **1** J. Ezpeleta **1** 

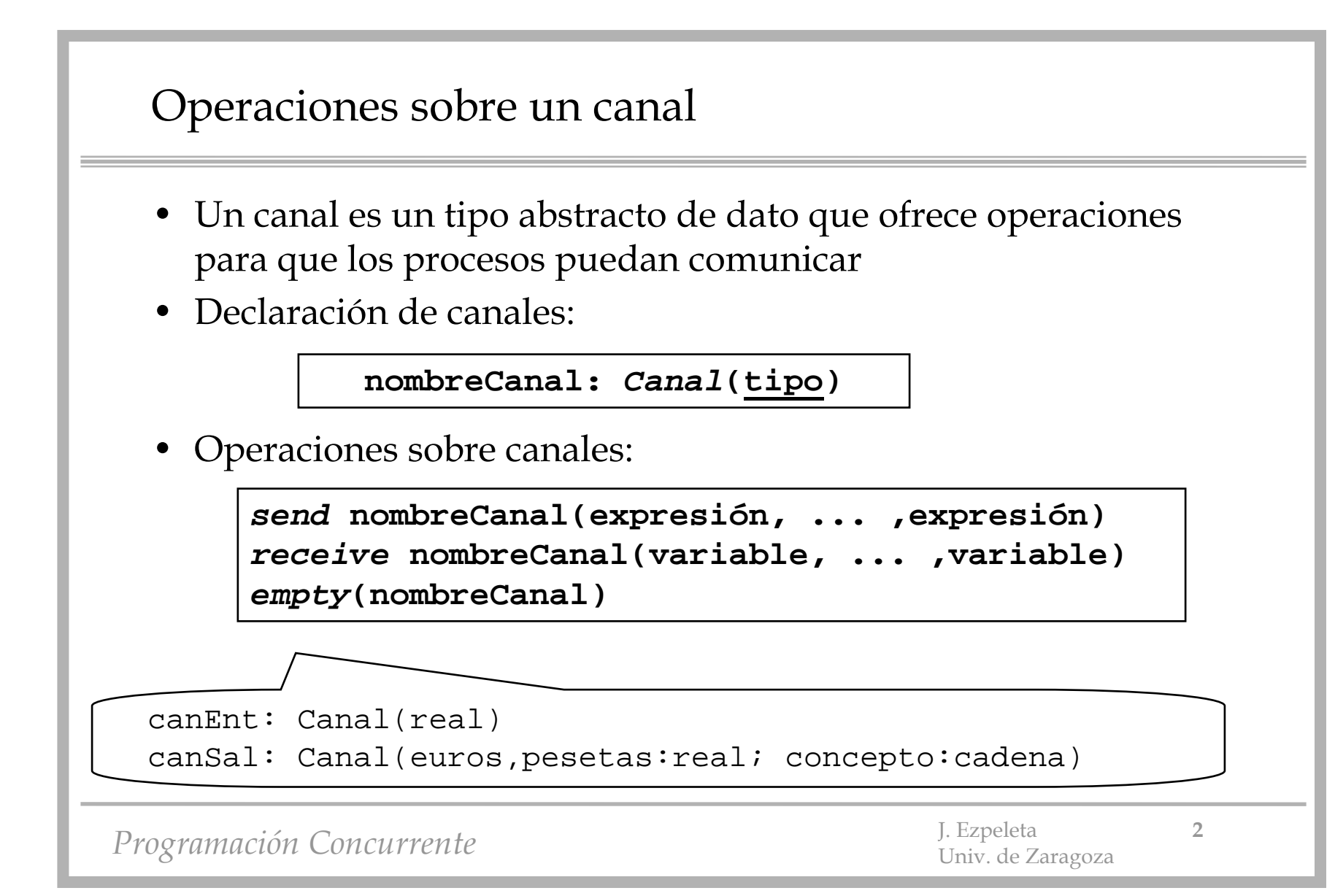

#### Operaciones sobre un canal

- • Características:
	- canales ideales sin limitación de capacidad, sin duplicación ni pérdida de mensajes
		- implica que *send* es no bloqueante
	- operaciones de acceso a canales son *atómicas*
	- el efecto de ejecutar la operación *receive* sobre un canal suspende la ejecución del proceso receptor hasta que haya, al menos, un mensaje en el canal
	- para cada proceso, el orden de encolado es el mismo que el de envío
	- *empty* devuelve *Verdad* si y sólo si la cola de datos del canal está vacía  $(iOjO!)$
- • Casos posibles:
	-
	- **n/1** : puerto (*input port)* -**1/1** : enlace (*link)*

– **n/m** : buzón (*mailbox)* -**1/m**: difusión *(broadcast)*

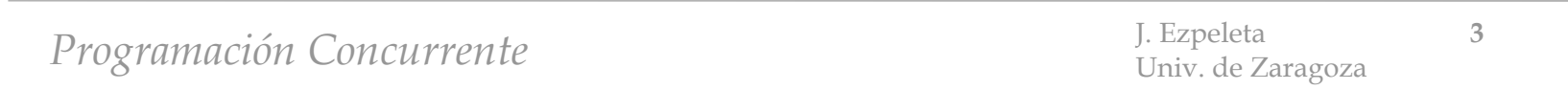

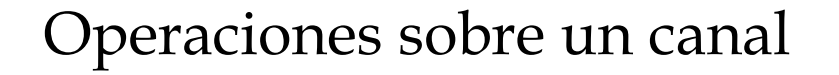

• Ejemplo: exclusión mutua mediante canales

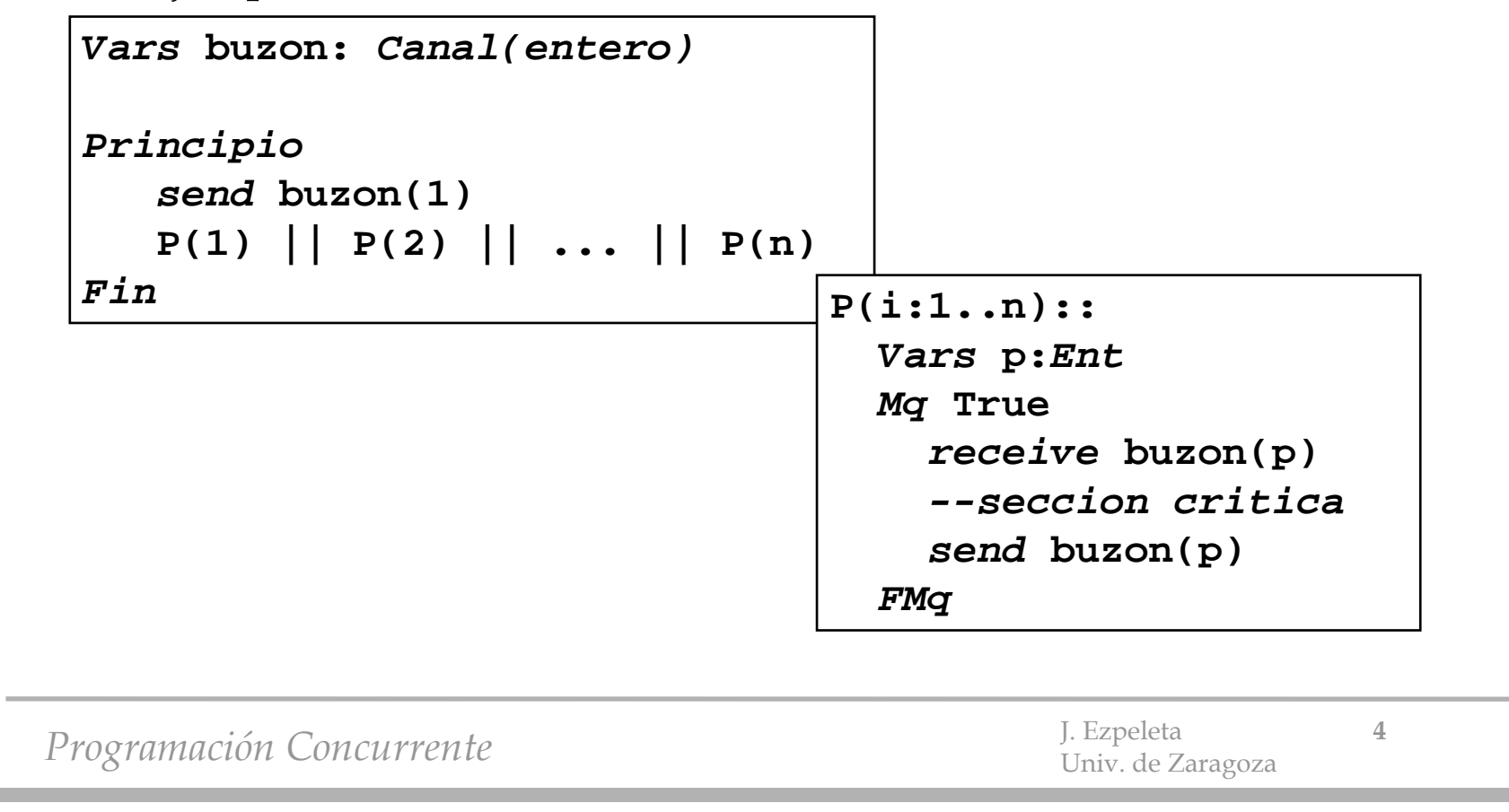

## Semántica formal

- Notación. Sean  $\mathrm{s}_1$ ,  $\mathrm{s}_2$  dos secuencias de mensajes
	- **s1+s2**: concatenación
	- $\mathbf{s}_1$ **-** $\mathbf{s}_2$ : lo que queda de  $\mathbf{s}_1$  después de eliminar el prefijo  $\mathbf{s}_2$
	- $\mathbf{s}_1$  <=  $\mathbf{s}_2$ : ¿es  $s_1$  un prefijo de  $s_2$ ?
	- **pri(s**<sub>1</sub>): primer elemento de s<sub>1</sub>
- Algo de nomenclatura:
	- para poder afirmar algo sobre el estado de los canales usaremos las siguiente variables auxiliares
	- **env(c)**: secuencia de mensajes enviados al canal **<sup>c</sup>**
	- **rec(c)**: secuencia de mensajes recibidos desde el canal **<sup>c</sup>**
	- **env(c)-rec(c)**: secuencia de mensajes en el canal **<sup>c</sup>**

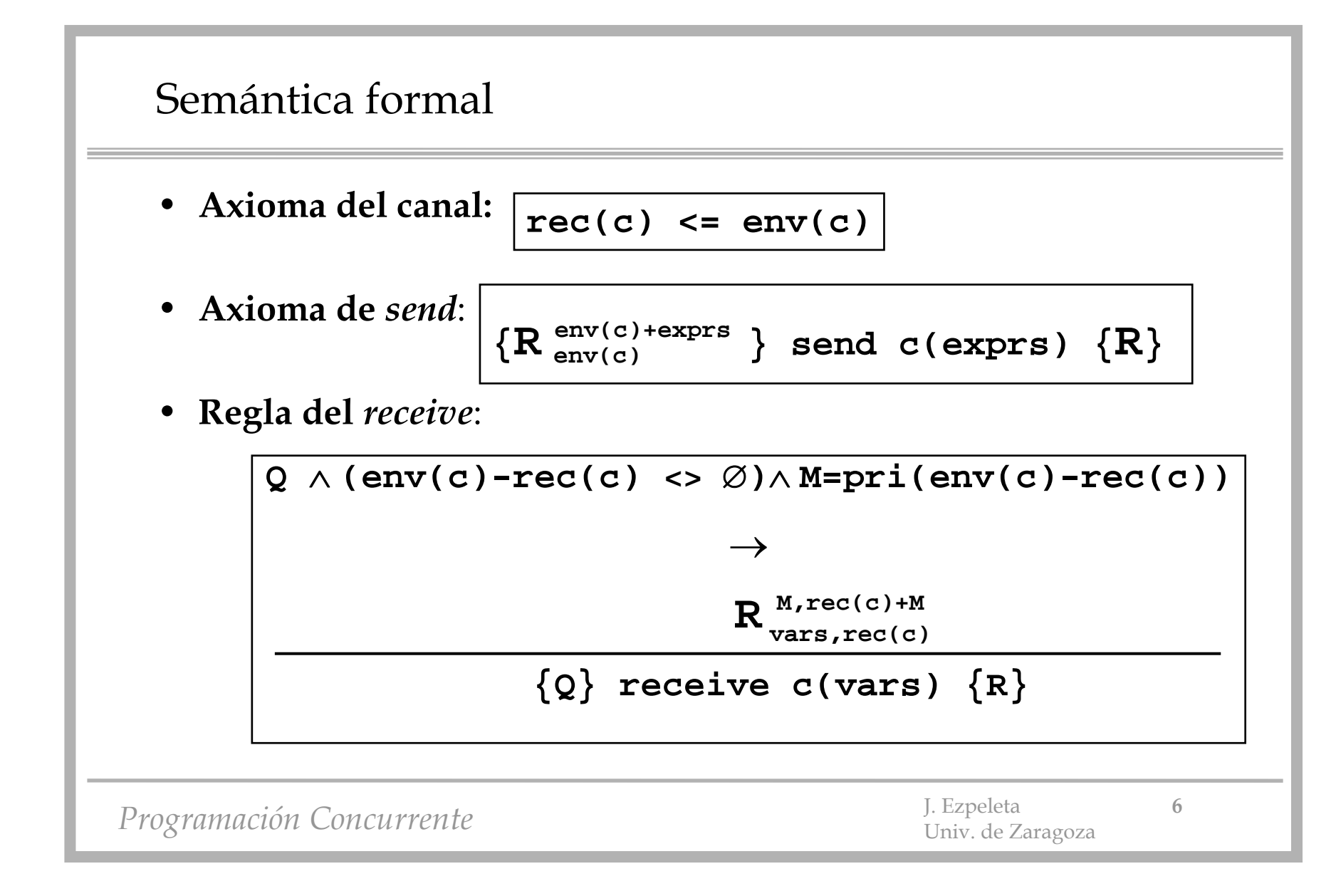

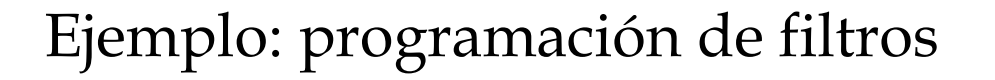

- **Problema**: diseñar un programa distribuído que ordene un conjunto de datos
- Estrategia: mezcla de secuencias ordenadas
	- varios procesos "mezcladores" pasándose información a través de canales

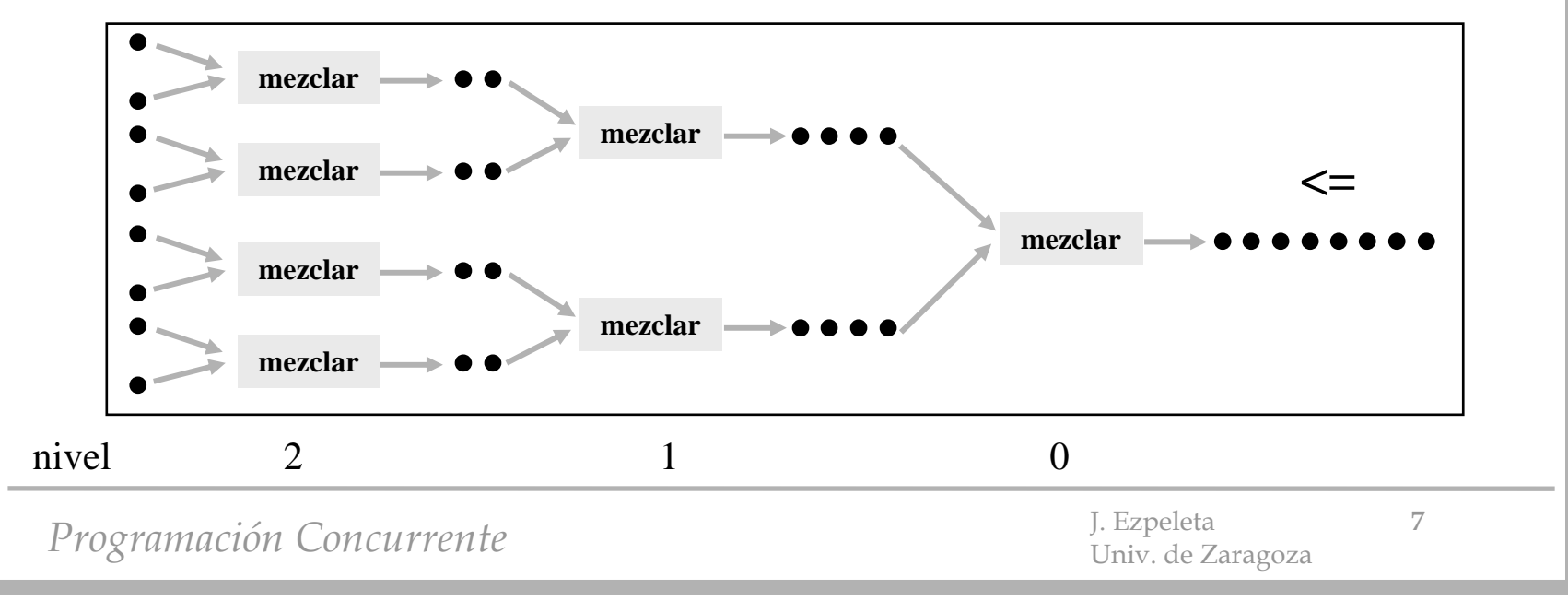

```
Ejemplo: programación de filtros
```

```
Programación Concurrente 8 \frac{1}{2} J. Ezpeleta 8
Vars entr1,entr2,salida: Canal(Ent)
mezclar::Vars d1,d2: Ent
  receive entr1(d1); receive entr2(d2)
 Mq d1<>FS  d2<>FS
   Seld1<>FS  d2<>FS: Si d1<=d2 Ent send salida(d1)
                                  receive entr1(d1)
                     Si_No send salida (d2)
                                  receive entr2(d2)
                     FSid1<>FS  d2=FS: send salida (d1); receive entr1(d1)
      d1=FS  d2<>FS: send salida (d2); receive entr2(d2)
   FselFMq
  send salida(FS)
                                       --FS: entero indicando fin de la secuencia
```

```
with listas;
generic
   type dato is private;
package canalesAsinc is
   package listaDato is new listas(dato);
   protected type canalAsinc is
      procedure send(d: in dato); --no bloqueante
      entry receive(d: out dato);
  private
      losEl: listaDato.lista := listaDato.listaVacia;
                           --contenido del canalend canalAsinc;
end canalesAsinc;
```
Programación Concurrente **1996 en 1997 en 1998 en 1998** J. Ezpeleta **9** J. Ezpeleta **9** Univ. de Zaragoza **9** 

```
Ejemplo: programación de filtros
```

```
package body canalesAsinc is
   protected body canalAsinc is
      procedure send(d: in dato) is
      begin
         listaDato.anadeDch(losEl,d);
      end;entry receive(d: out dato) when listaDato.long(losEl)>0 is
      begin
         d := listaDato.observa(losEl.1);
         listaDato.eliminaIzq(losEl);
      end;end canalAsinc;
end canalesAsinc;
```
Programación Concurrente **10** J. Ezpeleta **10** J. Ezpeleta **10** 

- Algunos números:
	- $n=2^k$  datos,  $n-1$  procesos,  $\lg_2 n$  niveles
	- **2(n-1)+1** canales
	- nivel j contiene los procesos **2j,2j+1,...,2j+2j-1**
	- proceso **i**: **2i** y **2i+1** como canales de entrada, i como salida

```
procedure mergeSort is
```

```
Programación Concurrente de la programación concurrente de la programación de Jarquina de Zaragoza<br>En 11 de La Componente de la programación de la programación de Jarquina de La Caragoza
   package paqCanales is new canalesAsinc(integer); --de enteros
   FDS: constant integer := -1; --Fin De Secuencia
  n: constant integer := 32; --numero de datos en la sec.
  nProc: constant integer := n-1; --numero de procesos
  nNiveles: constant integer := Integer(Log(Float(n),2.0)); 
                                  --niveles del arbol red (log_2(n))
   losCanales: array(1..2*(n-1)+1) of paqCanales.canalAsinc;
-------------------------------------------------------------------task type filtro(id: integer; cEnt1,cEnt2: integer; cSal: integer);
   type ptFiltro is ACCESS filtro;
...end mergeSort;
```

```
task body filtro is
  d1,d2: integer;
  ent1: paqCanales.canal renames losCanales(cEnt1);
  ent2: paqCanales.canal renames losCanales(cEnt2);
  sal: paqCanales.canal renames losCanales(cSal);
begin
  ent1.receive(d1);ent2.receive(d2);
  while d1 /= FDS or d2 /= FDS loop
      if d1 /= FDS and d2 /= FDS then
        ...elsif d1 /= FDS and d2 = FDS then
        ...
      else...end filtro;
```
Programación Concurrente **12** J. Ezpeleta **12** J. Ezpeleta **12** 

```
if d1 /= FDS and d2 /= FDS then
   if d1 <= d2 then
    sal.send(d1);
     if id = 1 then --es el que da el res. definitivo
      put line("---------------> " & INTEGER'IMAGE(d1));
    end if;ent1.receive(d1);
  elsesal.send(d2);
     if id = 1 then --es el que da el res. definitivo
      put_line("----------------> " & INTEGER'IMAGE(d2));
    end if;ent2.receive(d2);
  end if;elsif
...
```
*Programación Concurrente* J. Ezpeleta **<sup>13</sup>** Univ. de Zaragoza

```
task type inicializadorDeDatos; --lanza los n datos
  task body inicializadorDeDatos is
  begin
    put("Secuencia de entrada: ");
    for j in reverse 1..n loop
      put(INTEGER'IMAGE(j) & " ");
      losCanales(2**nNiveles+n-j).send(j); --datos al reves
      losCanales(2**nNiveles+n-j).send(FDS); --FDS
    end loop;
    new_line;
  end;losFiltros: array(1..n-1) of ptFiltro;
  elIniciador: inicializadorDeDatos;begin
  for i in 1..n-1 loop
    lossFlitros(i) := new filtro(i, 2*i, 2*i+1,i);end loop;
end pruebaCanales;
```
Programación Concurrente **14** J. Ezpeleta **14** J. Ezpeleta **14** 

```
Ejemplo: programación de filtros
```

```
import java.util.*;
class CanalAsincrono<E> {
   private Queue<E> colaCanal = new LinkedList<E>();
   public synchronized void send(E d) {
      colaCanal.add(d);
      notifyAll();
   }
   public synchronized E receive() {
      while(colaCanal.isEmpty()) {
         try {
            wait();}catch (InterruptedException ignorar) {}
      }
      return colaCanal.remove();
   }
}
```
*Programación Concurrente* 15

```
Ejemplo: programación de filtros
class Filtro implements Runnable {
  public static final int FDS = -1;
  protected int id;
  protected MergeSort.CanalInt[] ent;
  protected MergeSort.CanalInt sal;
  protected Integer[] d = new Integer[2];
  Filtro( int id, MergeSort.CanalInt ent0,
          MergeSort.CanalInt ent1,
          MergeSort.CanalInt sal) {
     this.id = id;
      this.ent = new MergeSort.CanalInt[]{ent0, ent1,};
     \text{this}.sal = sal;
     (new Thread(this)).start();
}
```
*Programación Concurrente* J. Ezpeleta **<sup>16</sup>** Univ. de Zaragoza

```
protected void enviar(int i) {<br>sal.send(d[i]);
\overline{\phantom{a}}if (id == 0) { //Es el que da el resultado definitivo
            System.out.println("----------------> " + d[i]);
         }
        d[i] = ent[i].receive();}
     public void run() {
        d[0] = ent[0].receive();
        d[1] = ent[1].receive();
         while ((d[0] != FDS) || (d[1] != FDS)) {
            if ((d[0] != FDS) && (d[1] != FDS)) {
               if (d[0] <= d[1]) {
                  enviar(0);
               }else{
                  enviar(1);}else if ((d[0] != FDS) && (d[1] == FDS)) {
               enviar(0);else {enviar(1);}
         }
         sal.send(FDS);
     }
   }P<br>Programación Concurrente J. Ezpeleta 17 de Zaragoza
```

```
class MergeSort {
  public static final int N = 32;
```
}

}

}

```
//Renombramos por comodidad CanalAsincrono<Integer>
    //y permitimos al compilador y al intérprete trabajar con
    //un tipo no genérico
public static class CanalInt extends CanalAsincrono<Integer> {}
```

```
//Método principal
public static void main(String[] args) {
```

```
CanalInt[] canal = new CanalInt[2*N-1];
```

```
for(int i = 0; i < canal.length; i++) {
   canal[i] = new CanalInt(); \} // inicializador de datos
new InicializadorDatos(canal);
```

```
for(int i = 0; i < N-1; i++) {
     //i-ésimo Filtro e inicia su ejecución
   new Filtro(i, canal[2*i+1],canal[2*(i+1)],canal[i]);
```
*Programación Concurrente* J. Ezpeleta **<sup>18</sup>** Univ. de Zaragoza

```
class InicializadorDatos implements Runnable {
     protected MergeSort.CanalInt[] canal;
\simInicializadorDatos(MergeSort.CanalInt[] canal) {
        this.canal = canal;(new Thread(this)).start();
      }
     // Escribe la secuencia de números a ordenar en
     // los canales correspondientes
     public void run() {
        System.out.print("Secuencia de entrada:");
        for(int j = MergeSort.N; j > 0; j--) {
            System.out.print(" " + j);
            int idCanal = 2*MergeSort.N - j - 1;
            canal[idCanal].send(j);
            canal[idCanal].send(Filtro.FDS);
         }
        System.out.println();
      }
   }Programación Concurrente J. El Desember J. El Desember 2016. de Zaragoza
```
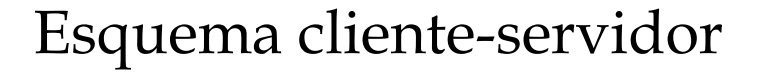

- **Problema**: implementar un patrón cliente-servidor en el que el servidor puede atender peticiones ( $op_1$ ,..., $op_m$ )
- • Cada operación requiere un conjunto específico de argumentos  $(at_1, \ldots, at_m)$
- Cada operación devuelve un conjunto específico de resultados  $(\text{rt}_1,\ldots,\text{rt}_M)$

```
Esquema cliente-servidor
```

```
Programación Concurrente J. Ezpeleta 21 Univ. de Zaragoza
Tipos tipoOper = \text{Enum}(\text{op}_1...\text{op}_M)\tt{tipoArg = Union(arg_1:at_1...arg_w:at_w)}tipoRes = Union(res_1:rt_1...res_w:rt_w)Vars peticion: Canal(Ent,tipoOper,tipoArg)
        respuesta: Vector(1..n) De Canal(tipoResp)
Servidor:: Vars indice:Ent;oper:tipoOper;args:tipoArg;res:tipoRes
   acciones de inicializaciónMq Verdad
      receive peticion(indice,oper,args)
     Seloper=op<sub>1</sub>: acciones de op<sub>1</sub>
        ... oper=op<sub>w</sub>: acciones de op<sub>w</sub>
     FSelsend respuesta(indice)(res)
  FMq
```

```
Esquema cliente-servidor
```

```
Programación Concurrente J. Ezpeleta 22 Univ. de Zaragoza
Cliente(i:1..n):: 
  Vars elArg:tipoArg;elRes:tipoRes
  ...acciones de definición de elArg
  acciones previas
  send peticion(i,opI,elArg) --envío petición servicio
  receive respuesta(i)(elRes) --respuesta del servidor
  acciones posteriores
                                    Modificar para que se puedan enviar 
                                       varias peticiones seguidas
```
# Ejemplo: servidor de recursos compartidos

- **Problema**: implementar un servidor de recursos que atiende peticiones de sus clientes para adquirir y liberar recursos.
- Todos los recursos son idénticos, aunque cada uno tiene su propio identificador.
- Es preciso que las demandas se atiendan por orden de petición.

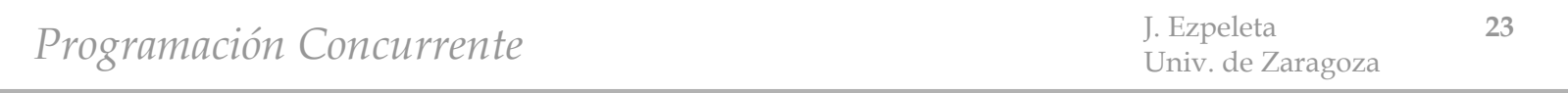

### Ejemplo: servidor de recursos compartidos

```
Tipos tiposOp = Enum (TOMAR,DEJAR)
Vars peticion: Canal(indice: Ent,tipoOp: tiposOp, 
                       idRec: Ent)
       respuesta: Vector(1..n) De Canal(Ent)
Cliente(i:1..n):: 
  Vars idRecurso: Ent
  ...acciones previas
  send peticion(i,TOMAR,0) --petición de recurso
  receive respuesta(i)(idRecurso) --esperando respuesta
                                  ... --uso del recursosend peticion(i,DEJAR,idRecurso) --libera el recurso
  acciones prosteriores
```
*Programación Concurrente* J. Ezpeleta **<sup>24</sup>** Univ. de Zaragoza

#### Ejemplo: servidor de recursos compartidos

```
Programación Concurrente J. Ezpeleta 25 Univ. de Zaragoza
ServidorDeRecursos:: Vars disponibles: Ent:=MAX
      recursos: Conjunto De Ent := {...}
      solicitados: Cola De Ent;
      indice,idRecurso: Ent; oper:tiposOp
 acciones de inicializaciónMq Verdad
    receive peticion(indice,oper,idRecurso)
   Sel oper=TOMAR: --petición del recurso
     Si disponibles>0 Ent --concede petición
       disponibles:=disponibles-1
       idRecurso:=tomar(recursos); --uno del conjunto
       send respuesta(indice)(idRecurso)
     Si_No --no hay disponibles: a esperar
       insertarCola(solicitados,indice)
     Fsi...
```
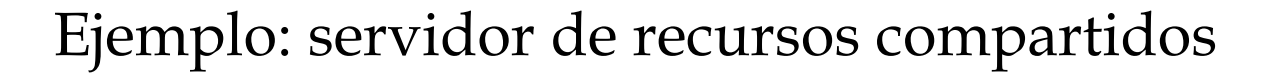

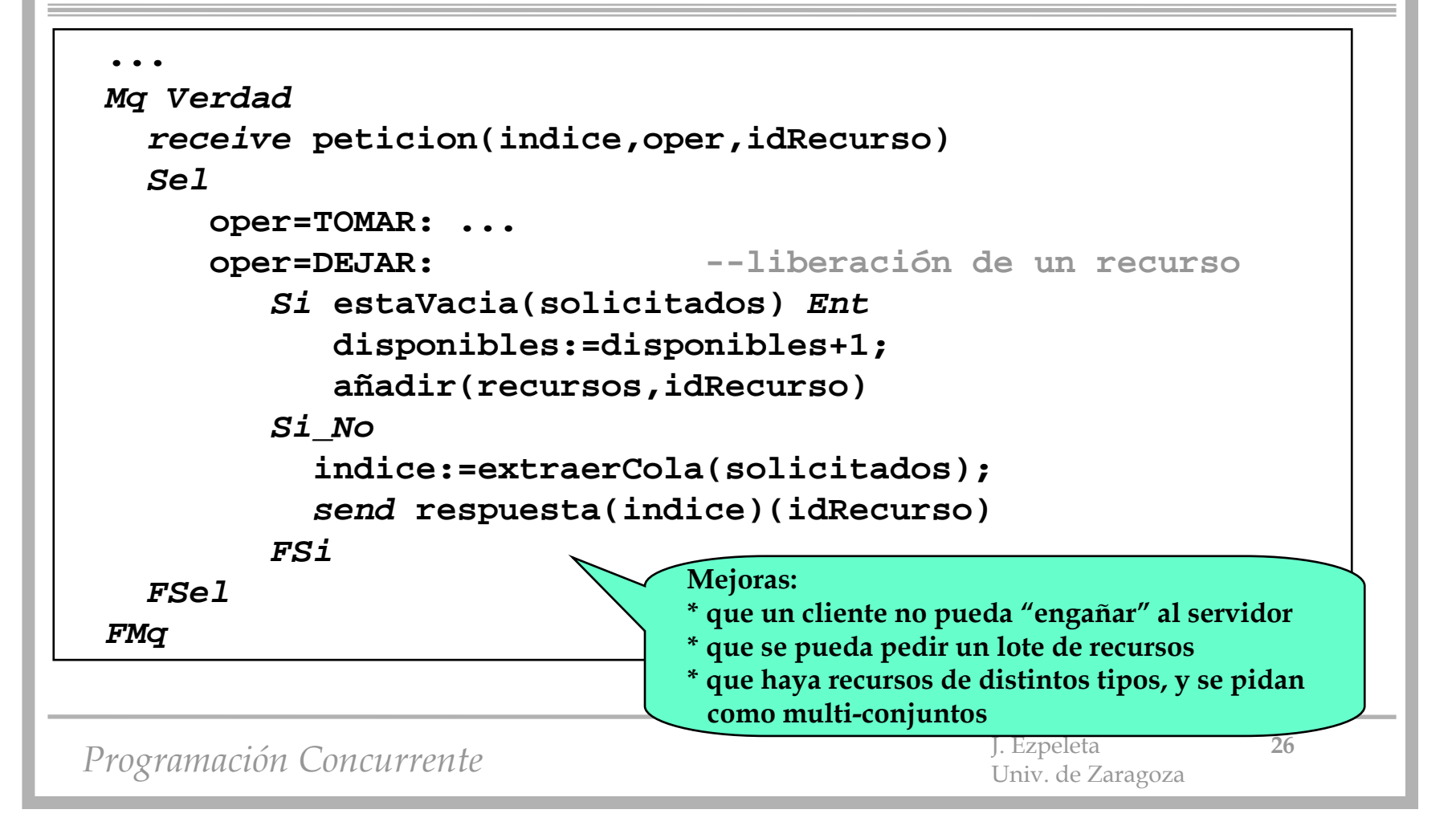

## Ejemplo: recursos compartidos mediante un monitor

*Monitor* **recursosCompartidos** *Vars* **disponibles:** *Ent***:=MAX recursos:** *Conjunto De Ent* **:= ... hayLibres:** *Cond Accion* **tomar(***S* **idRecurso:***Ent***)** *Sel***disponibles=0:** *wait***(hayLibres) disponibles<>0: disponibles := disponibles-1** *FSi***idRecurso := tomar(recursos); --uno** *Fin***....***FMonitor*• Hay cierta dualidad entre monitores para controlar recursos y servidores

*Programación Concurrente* J. Ezpeleta **<sup>27</sup>** Univ. de Zaragoza

```
Ejemplo: recursos compartidos mediante un monitor
```

```
Monitor recursosCompartidos
```

```
...Accion dejar(E idRecurso:Ent)
    recursos := recursos  {idRecurso}
    Selempty(hayLibres): disponibles := disponibles+1
      empty(hayLibres): signal(hayLibres)
    FSelFinFMonitor
```
*Programación Concurrente* J. Ezpeleta **<sup>28</sup>** Univ. de Zaragoza

# Ejemplo: recursos compartidos mediante un monitor

• Similitudes entre monitores y servidores implementados mediante paso de mensajes

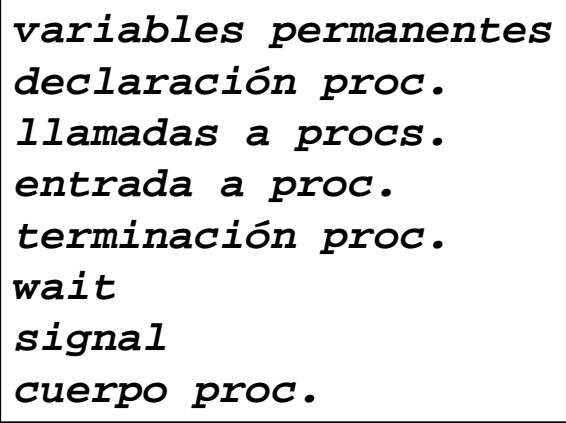

*variables locales servidorcanal de petición y disc. petición send petición + receive respuesta receive petición send respuesta encolar peticiones pendientes procesa petición pendiente Sel...FSel sobre peticiones*

monitor

tarea

*Programación Concurrente* J. Ezpeleta **<sup>29</sup>** Univ. de Zaragoza

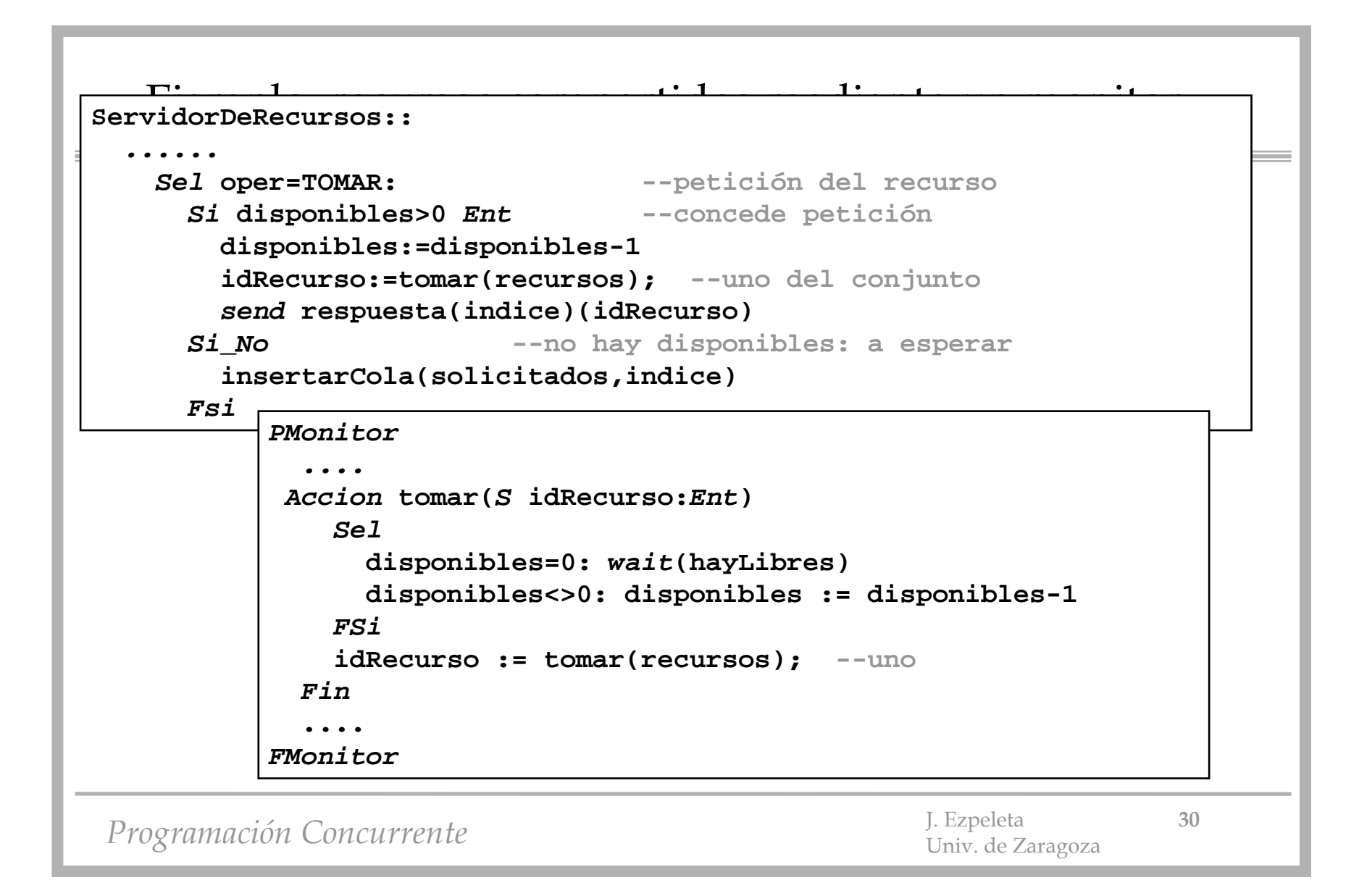

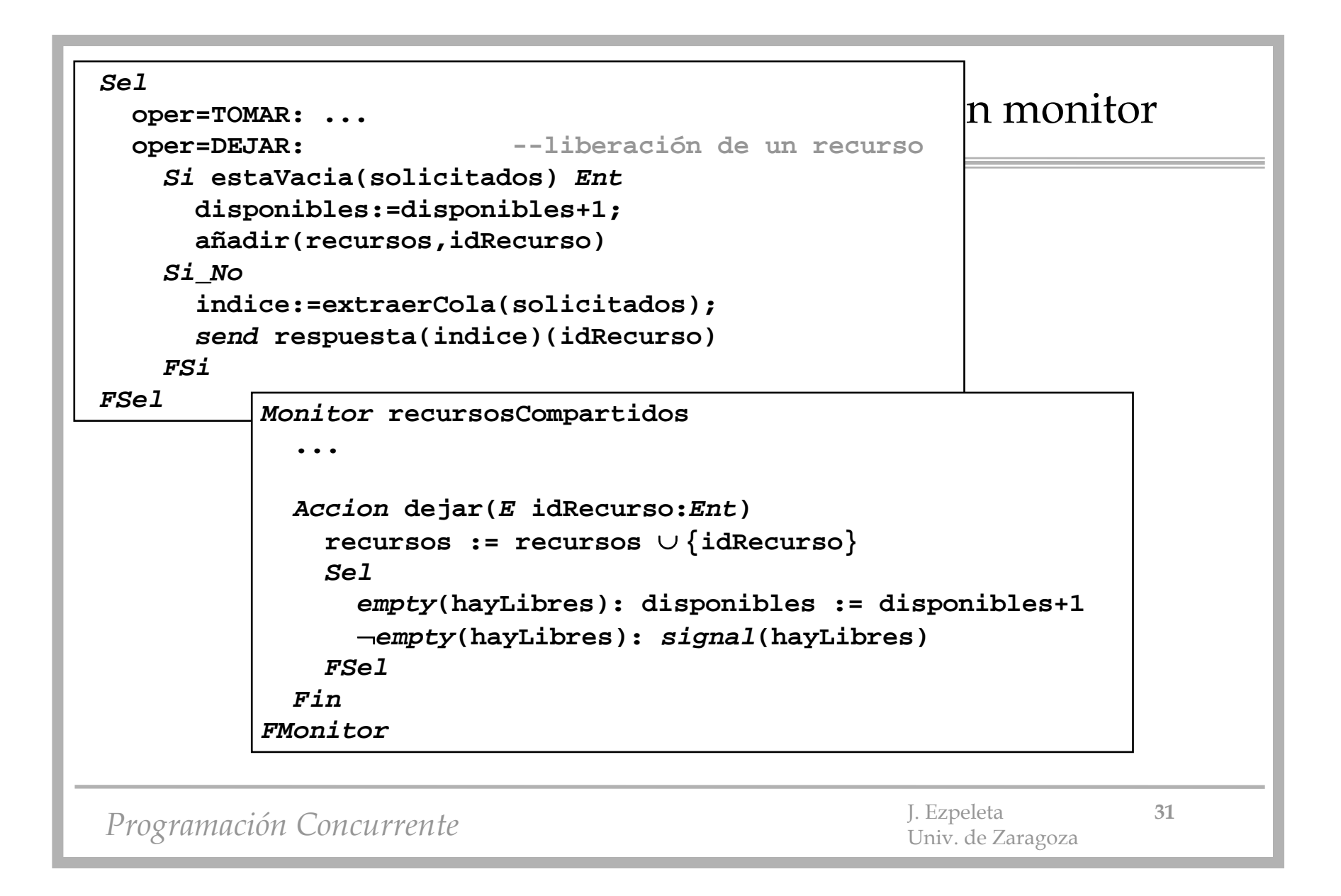

# Ejemplo: servidor de ficheros

- Otro ejemplo de arquitectura cliente-servidor
- Sistema que puede mantener hasta n ficheros abiertos simultáneamente
- Compuesto por:
	- n servidores
	- m clientes
- Tal que:
	- cliente pide atención por parte de un servidor (cualquiera) para acceder a un fichero
	- un servidor libre puede atender las peticiones de un cliente
	- las operaciones sobre el fichero son pedidas por el cliente y atendidas por el servidor

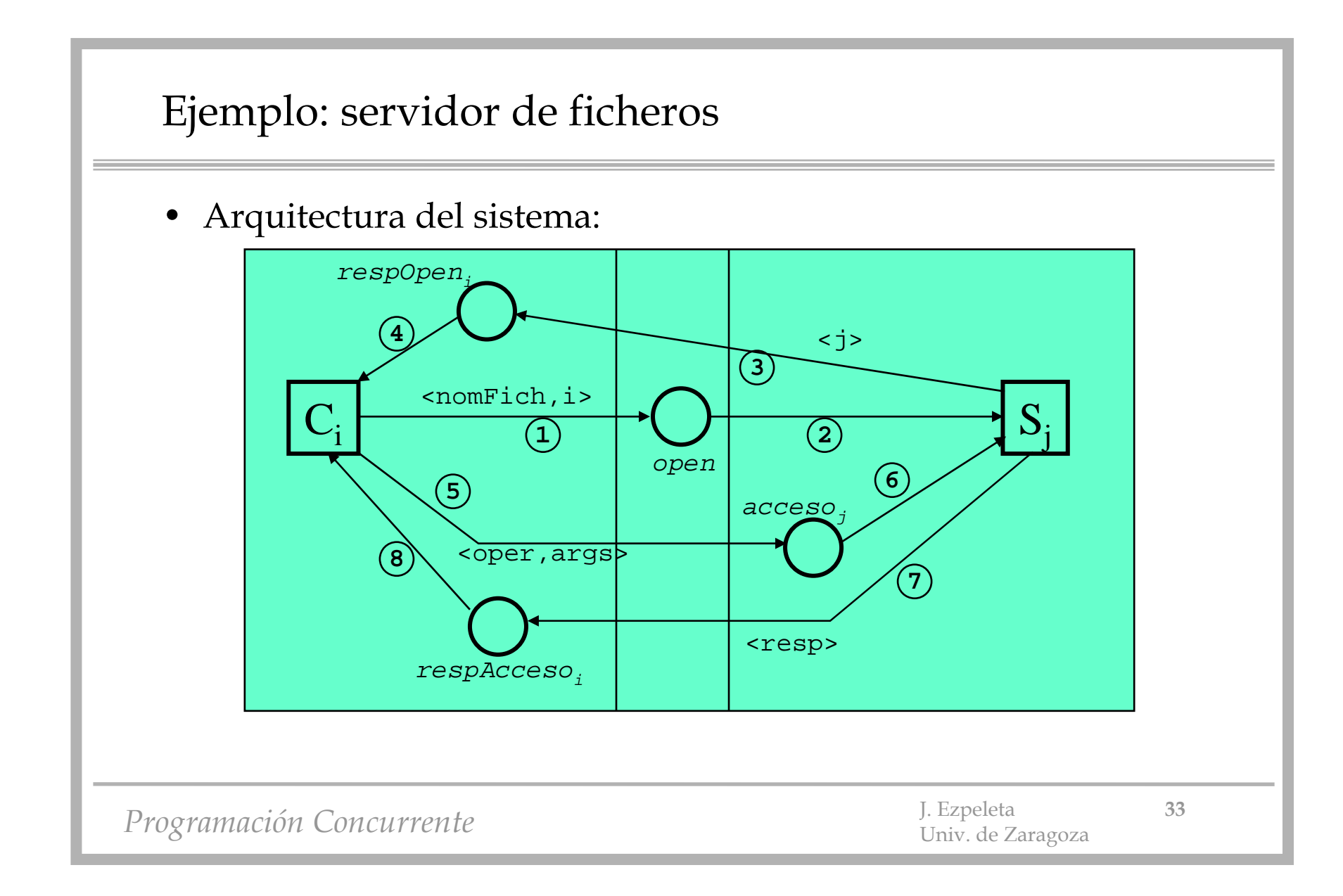

```
Ejemplo: servidor de ficheros
```

```
Programación Concurrente 1. Expeleta J. Ezpeleta 34 J. Ezpeleta 34
Tipos tipoOper = Enum(READ,WRITE,CLOSE)
      open: Canal(nombreF:Cadena,idCliente: Ent)
      acceso: Vector(1..n) De Canal(oper:tipoOp,...) 
      respOpen: Vector(1..m) De Canal(Ent) 
      respAcceso: Vector(1..m) De Canal(...) 
             --datos, cód. de error, etc.
Cliente(i:1..m):: 
  Vars idServidor: Ent
       resultados: tipoResult
  send open(nombreFichero,i) --pide abrir fichero
  receive respOpen(i)(idServidor) --espera respuesta
  ... --opera con el fichero
  Mq meDeLaGana
     send acceso(idServidor)(operación,argumentos)
     receive respAcceso(i)(resultados)
     ...
  FMq
```

```
Ejemplo: servidor de ficheros
```

```
Programación Concurrente J. Ezpeleta 356 Univ. de Zaragoza
ServidorDeFicheros(j:1..n):: 
  Vars nombreF: Cadena; idCliente: Ent
       oper: tipoOper; args: otrosTipos
       seguir: booleano := Falso
         --"buffer" local, direcciones de disco, etc.
 Mq Verdad
    receive open(nombreF,idCliente)
    send respOpen(idCliente)(j) 
    seguir:=Verdad
    Mq seguir
      receive acceso(j)(oper,args)
      Sel oper=READ: leer un dato
          oper=WRITE: escribir un dato
          oper=CLOSE: cerrar fichero; seguir:=Falso
      FSelsend respAcceso(idCliente)(resultados)
    FMq
 FMq
```
## Ejemplo: sacar la topología de una red

- **Problema**: implementar mediante paso asíncrono de mensajes el código de manera que cada nodo tenga una copia de la topología de la red
- Asumiendo que:
	- enlaces entre nodos son simétricos
	- cada uno sabe quiénes son sus vecinos
	- sabemos que el camino más largo tiene D enlaces

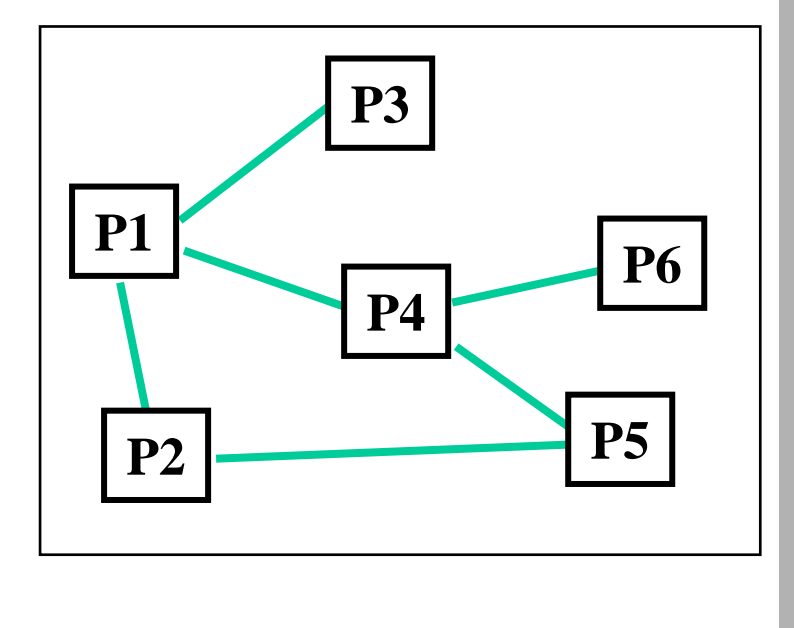

Programación Concurrente **1966** J. Ezpeleta **36** J. Ezpeleta **36** 

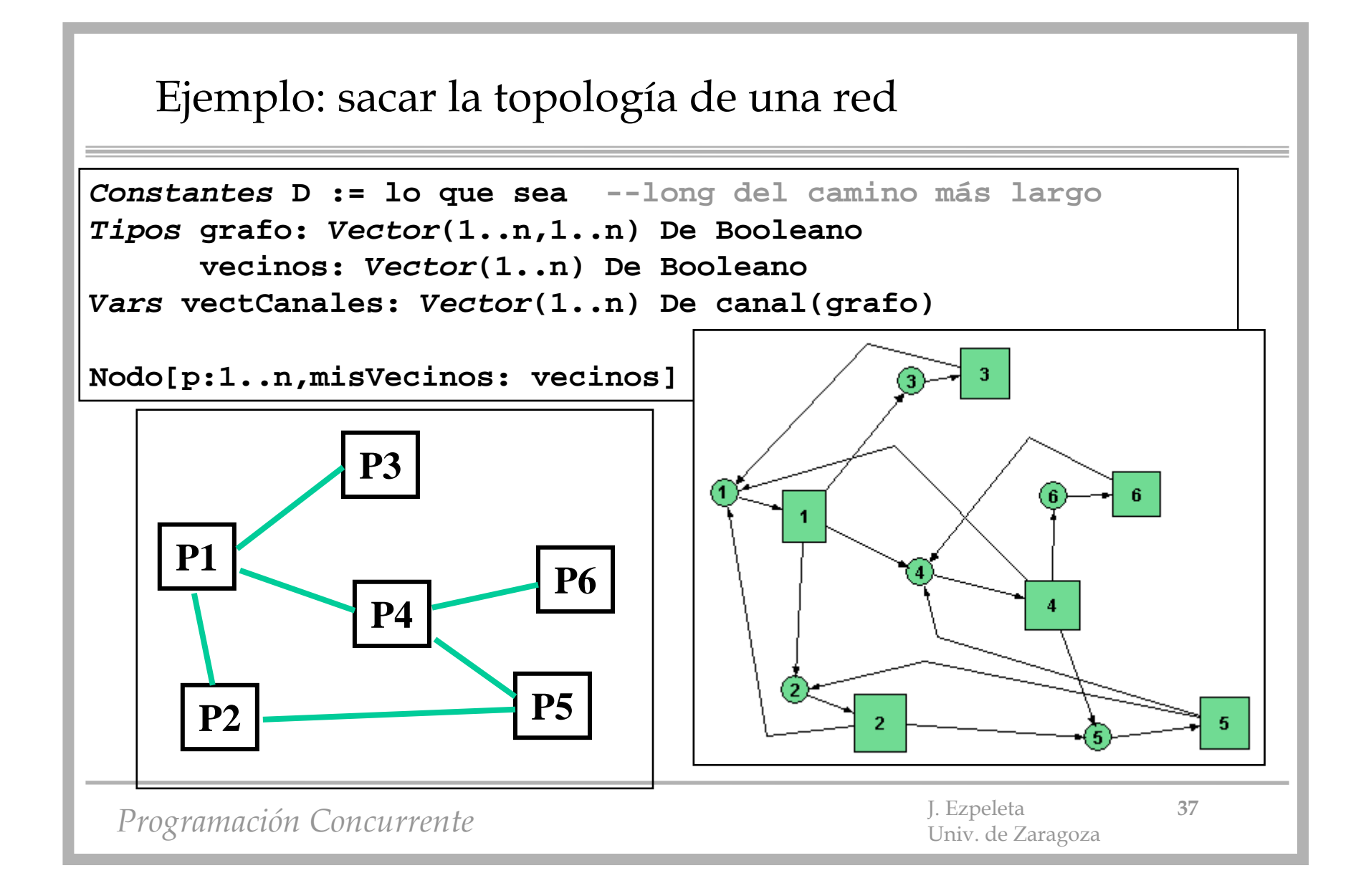

```
Ejemplo: sacar la topología de una red
```

```
Nodo[p:1..n,misVecinos: vecinos]
   Vars miGrafo,otroGrafo: grafo := (others=> false)
       d: EnteromiGrafo(p,*) := misVecinos(*) --asumir correcto
  d := 1 --inv: miGrafo tiene caminos-- de long d desde p
  Mq d<D
      Pt q{1..n} t.q. misVecinos(q)
        send vectCanales(q)(miGrafo)
     FPtPt q{1..n} t.q. misVecinos(q)
        receive vectCanales(p)(otroGrafo)
        miGrafo := miGrafo OR otroGrafo
     FPtd := d+1FMq
```
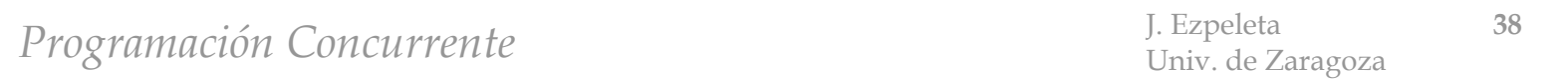

- **Ejercicio 1**: Implementar una solución al problema de los lectores/escritores mediante paso asíncrono de mensajes.
- **Ejercicio 2**: Implementar una solución al problema de los filósofos mediante paso asíncrono de mensajes.
- **Ejercicio 3**: Una cuenta de ahorros es compartida por varias personas. Cada persona puede depositar o retirar una cantidad positiva de dinero. El balance de la cuenta nunca puede ser negativo. Desarrollar un servidor que controle el acceso a la cuenta mediante paso asíncrono de mensajes, así como el código de un cliente.

• **Ejercicio 4**: Dos tipos de procesos, T1 y T2 pueden entrar y salir de una habitación común. Un proceso T1 no puede salir de la habitación hasta que haya coincido en ella, simultáneamente, con dos T2, mientras que un T2 no puede salir hasta que haya coincido con al menos un T1. Se pide desarrollar el controlador de acceso a la habitación, así como el código de los procesos de tipo T1 y T2. La comunicación de los procesos con el controlador debe hacerse mediante paso asíncrono de mensajes. Asumiendo que simpre hay procesos de ambos tipos queriendo entrar, comentar aspectos como posibilidades de bloqueo, de equidad, etc. en la solución propuesta.

• **Ejercicio 5**: Nuestro sistema informático dispone de dos impresoras, I1 e I2, parecidas pero no idénticas. Éstas son usadas por tres tipos de procesos cliente. Los del primer tipo requieren la impresora I1, los del segundo la I2, mientras que los del tercero cualquiera de las dos. Usando paso asíncrono de mensajes como medio de sincronización, desarrollar el código de los tres tipos de impresoras y del controlador de las impresoras. La solución debe ser equitativa, asumiendo que un proceso que toma una impresora la libera.

*Programación Concurrente* J. Ezpeleta **<sup>41</sup>** Univ. de Zaragoza

• **Ejercicio 6**: El problema de la montaña rusa. Considerar un sistema con P posibles pasajeros y una montaña rusa, que puede llevar nP pasajeros (nP<P). Los pasajeros, viciosos ellos, están siempre esperando para montar en la montaña rusa y, cuando acaban, vuelven a querer montar. Por cicatería de los dueños, la montaña sólo se pone en marcha cuando tiene todas las plazas ocupadas. Desarrollar el código de un proceso pasajero y del controlador de la montaña. Usar paso asíncrono de mensajes como medio de sincronización.

*Programación Concurrente* J. Ezpeleta **<sup>42</sup>** Univ. de Zaragoza